## $\blacksquare$ PPV = Coloration side (ma P2 = Kali LInux Cheat Sheet (tweeks)

## **Professional Opportunities**

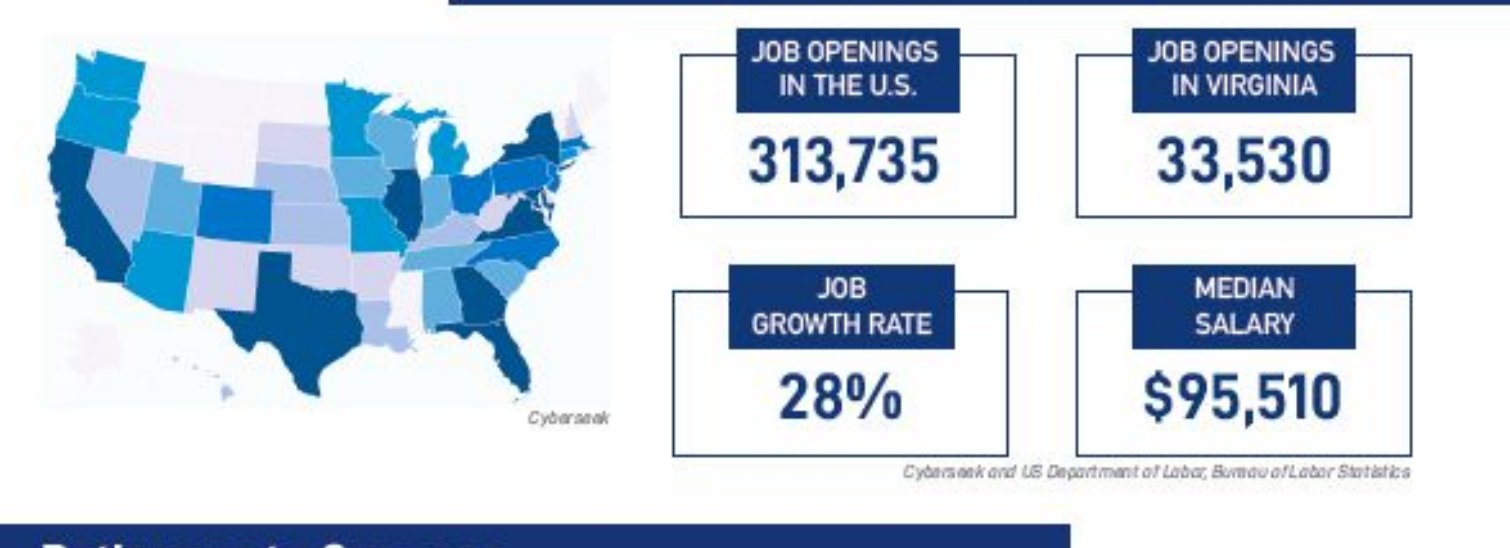

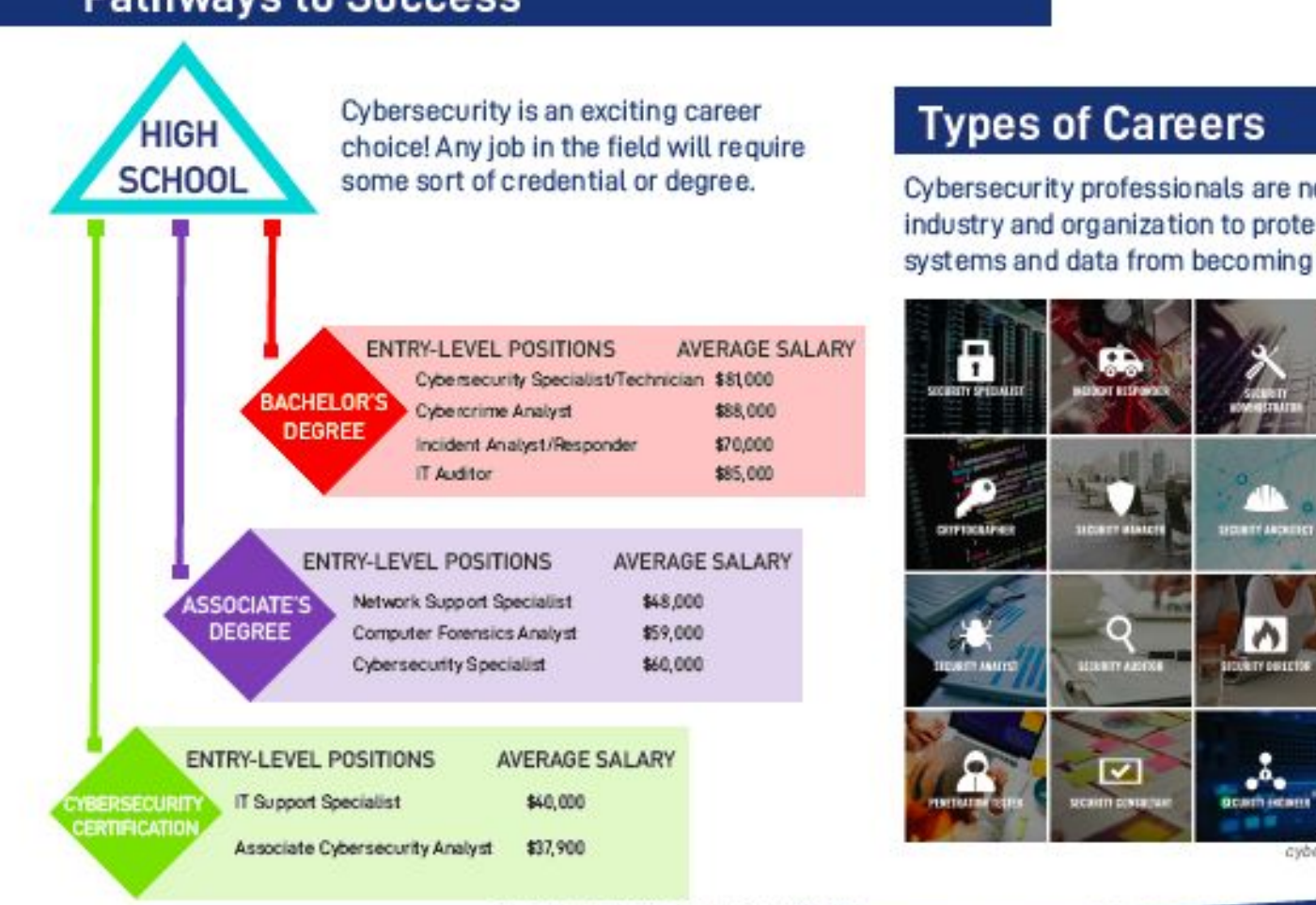

VIRGINIA **CYBER RANGE**  **Types of Careers** 

Cybersecurity professionals are needed in every industry and organization to protect information systems and data from becoming compromised.

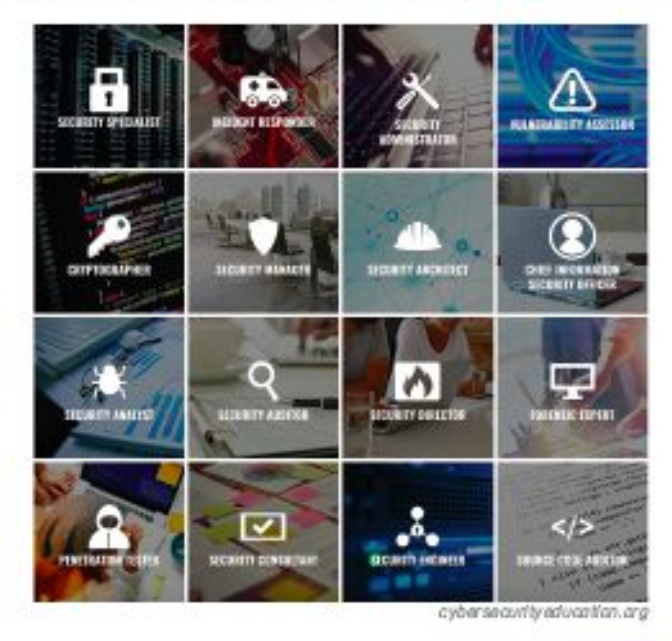

US Department of Labor, Bureau of Labor Statistics

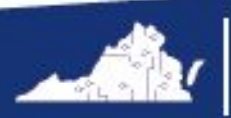

**CONNECT WITH US** Ovacyberrange virginiacyberrange.org

## GET STARTED IN LINUX HERE!

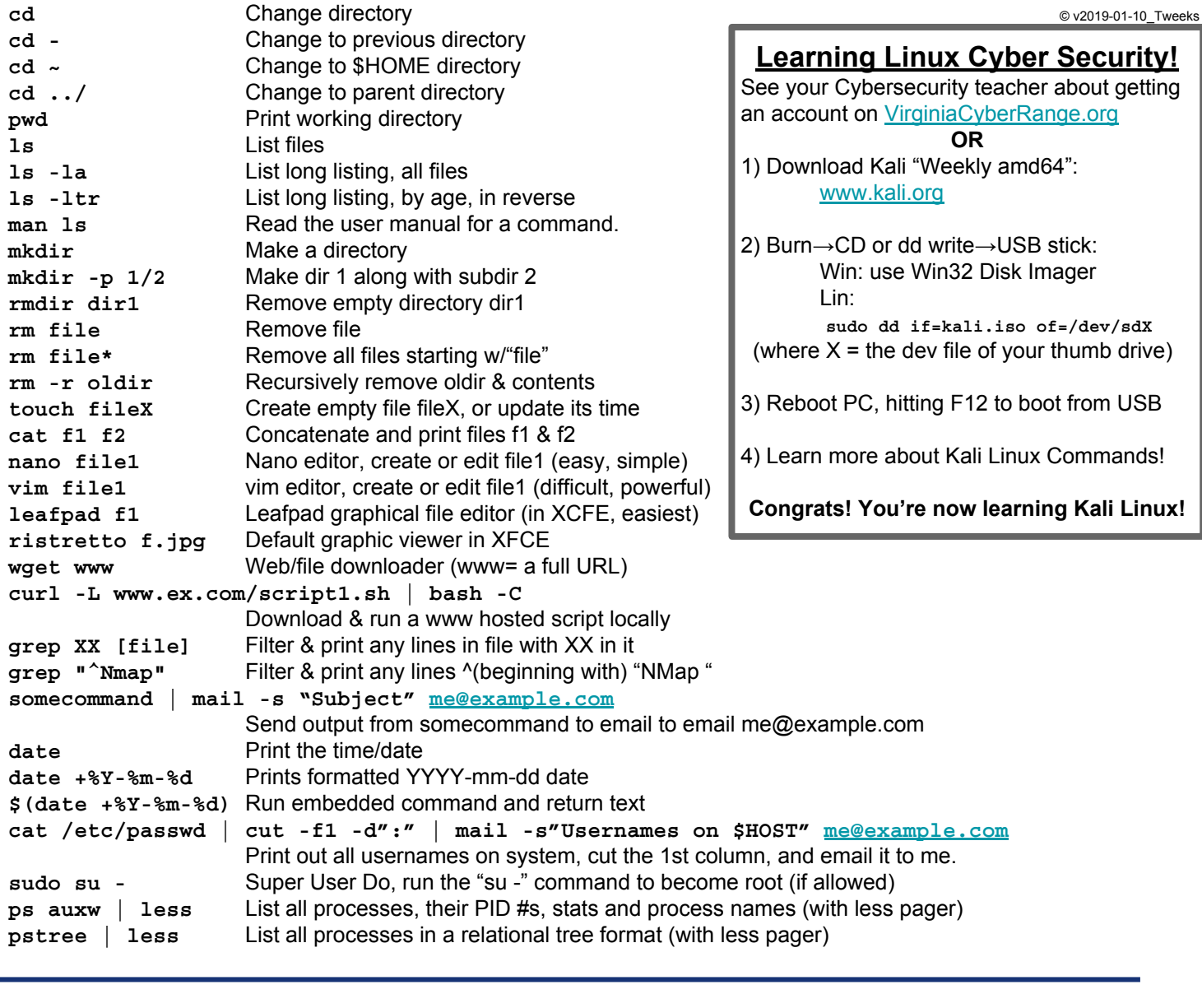

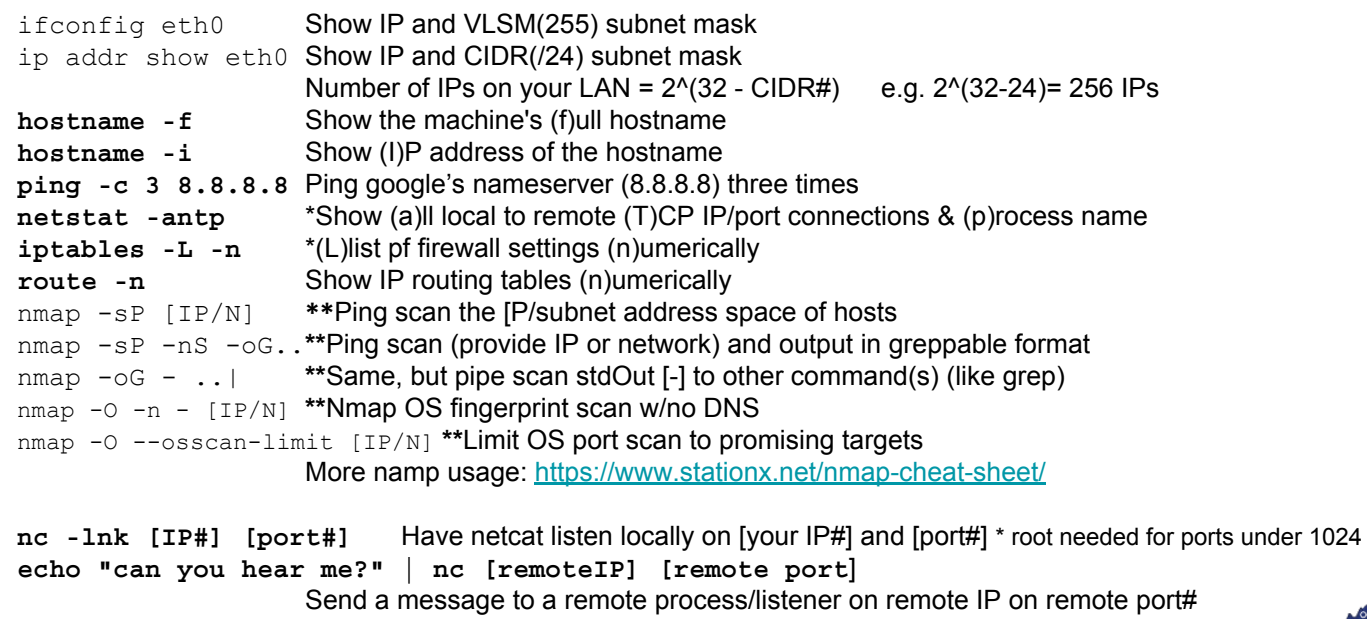

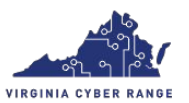

\* - Command must be run as root, or via **sudo command** .

**nikto -h www.example.com \*\***Scan webserver for known vulnerabilities

\*\* - **WARNING!** Do not run this without the target-host or network owner's permission.